Subject: Re: Problem with breakpoint using GCC and UBUNTU 7.04 Posted by [willysignori](https://www.ultimatepp.org/forums/index.php?t=usrinfo&id=483) on Thu, 27 Sep 2007 11:02:33 GMT [View Forum Message](https://www.ultimatepp.org/forums/index.php?t=rview&th=2750&goto=11833#msg_11833) <> [Reply to Message](https://www.ultimatepp.org/forums/index.php?t=post&reply_to=11833)

Thanks Mr\_Ped,

yes it's switched in FULL mode, but no result. I've tried also other BUILD settings, but nothing.

Other chances (could be the new version of UBUNTU?)? Could be problem on library?

During my test, changing the BUILD METHODS (for example removing the BLITZ) it doesn't make effects on compiling (I see always BLITZ string in compiling output window): why?

I know these questions could be "stupid", but I'm testing the PUZZLE demo, not a "strange" application.

Bye and many thanks.

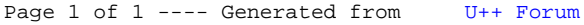